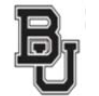

## **BAYLOR UNIVERSITY: Add, Change, or Cancel Class Sections Request Form**

<u>All class changes must be submitted through this form.</u> The only exception is during the two weeks following the optimizer run at the completion of the ClassAct process. During that 2 week *period, departments may submit room only changes listed in an excel file exported from Astra.*

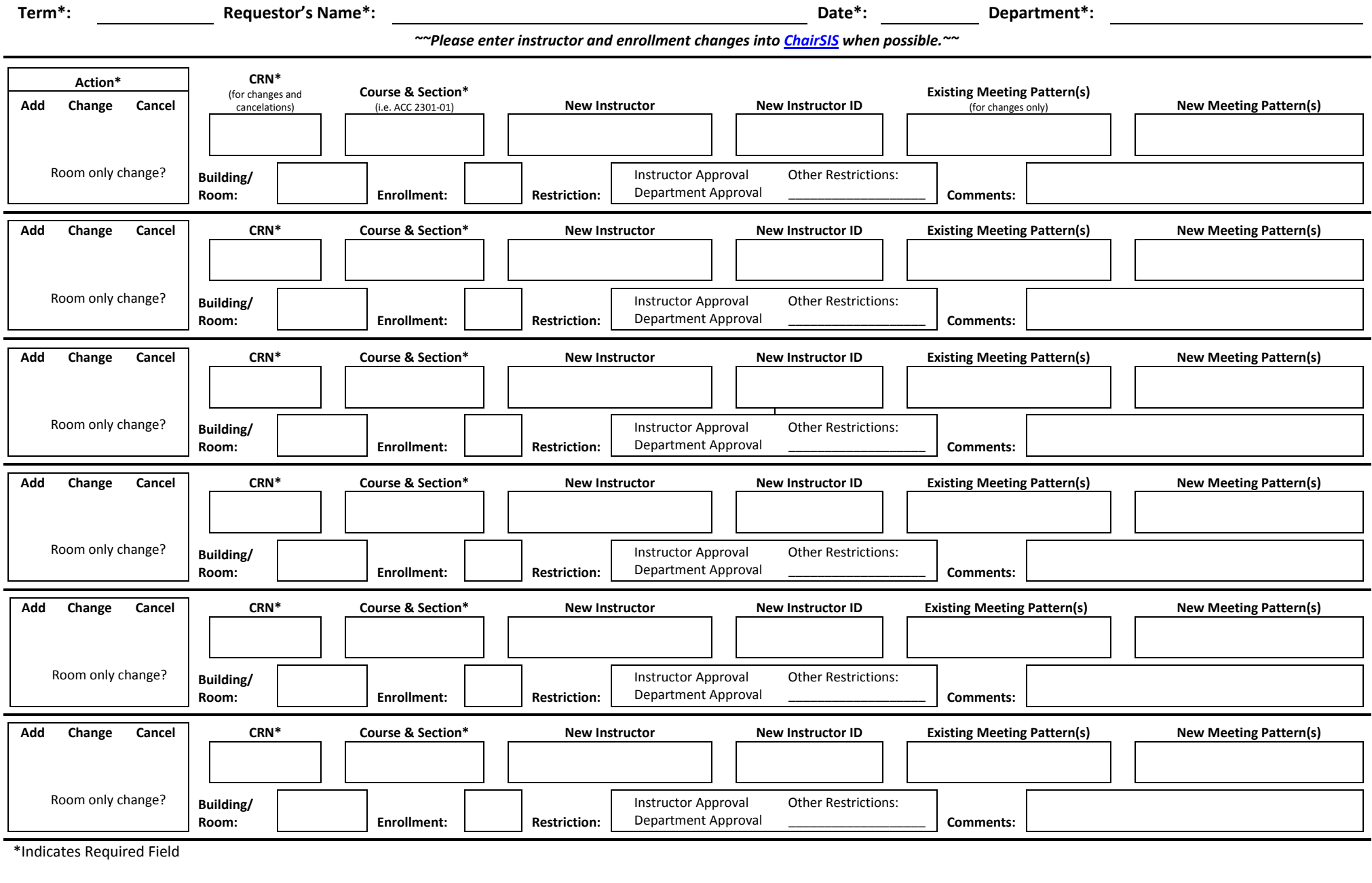

Please complete this form and return it to The Office of the Registrar via email at ClassRequests@baylor.edu.